Міністерство освіти і науки України

# Харківський національний університет імені В.Н. Каразіна

Кафедра методів соціологічних досліджень

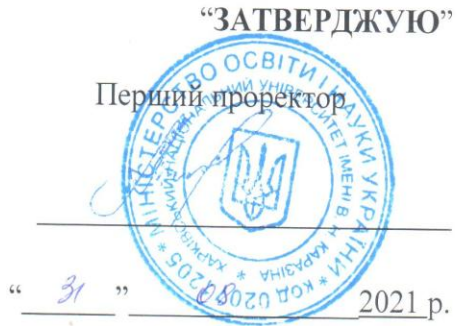

## РОБОЧА ПРОГРАМА

# КУРСОВА РОБОТА з навчальної дисципліни «Методи аналізу та комп'ютерної обробки соціологічної інформації»

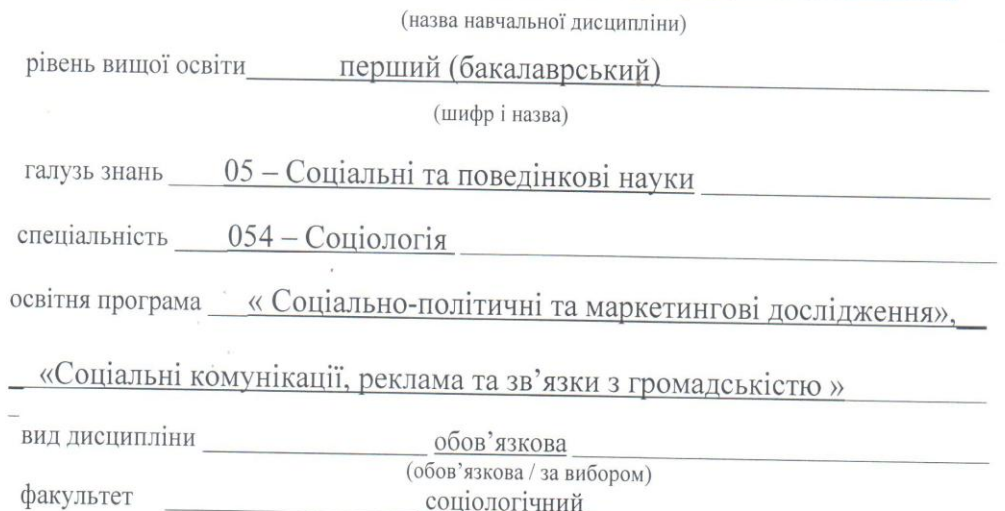

2021 / 2022 навчальний рік

Програму рекомендовано до затвердження Вченою радою соціологічного факультету. Протокол № 10, від 30. 08. 2021 р.

#### РОЗРОБНИКИ ПРОГРАМИ:

Кислова О.М., кандидат соціологічних наук, доцент

Програму схвалено на засіданні кафедри методів соціологічних досліджень Протокол № 7 від 27.08.2021 р.

Завідувач кафедри методів соціологічних досліджень

Олександр Кізілов

Програму погоджено з гарантом освітньої (професійної/наукової) програми Соціально-політичні та маркетингові дослідження

Гарант освітньої програми «Соціально-політичні та маркетингові дослідження»

Олена Мурадян

Програму погоджено з гарантом освітньої (професійної/наукової) програми Соціальні комунікації, реклама та зв'язки з громадськістю

Гарант освітньої програми «Соціальні комунікації, реклама та зв'язки з громадськістю» Ірина Солдатенко

Програму погоджено науково-методичною комісією соціологічного факультету. Протокол № 1 від 27.08.2021 р.

Голова методичної комісії

Юлія Сорока

### **ВСТУП**

Виконання курсової роботи є важливим етапом оволодіння практичними навичками комп'ютерної обробки та аналізу соціологічної інформації, які є необхідним компонентом фахової підготовки соціолога. Протягом семестру студенти мають не тільки опанувати головні теоретико-методологічні засади основних методів обробки та аналізу результатів соціологічних опитувань, а й навчитися самостійно застосовувати ці методи у своїй професійній діяльності: формулювати дослідницькі гіпотези та перевіряти їх на основі емпіричних даних; здійснювати різноманітні перетворення змінних з метою поглиблення аналізу; візуалізувати результати; на основі аналізу даних виявляти соціальні зв'язки та закономірності. Отже, виконання курсової роботи сприяє не тільки систематизації та конкретизації практичних знань з дисципліни «Методи аналізу та комп'ютерної обробки соціологічної інформації», а і набуттю компетенцій, необхідних для науково-дослідної діяльності, зокрема дослідження актуальних суспільних питань.

Під час виконання курсової роботи з дисципліни «Методи аналізу та комп'ютерної обробки соціологічної інформації» студенти мають продемонструвати:

ступінь володіння теорією та методологією статистичного аналізу даних;

вміння самостійно організовувати та здійснювати аналіз наявних даних;

навички пошуку і аналізу необхідної інформації;

 ступінь засвоєння основних методів аналізу даних, що вивчались протягом семестру, їх переваг та обмежень, сфер застосування;

вміння інтерпретувати результати виконаних розрахунків;

 вміння формулювати та перевіряти дослідницькі гіпотези, а також робити висновки, ґрунтуючись на аналізі емпіричних даних;

 навички застосування програмного забезпечення з метою обробки емпіричних даних;

 навички візуалізації та презентації результатів як аналізу даних, так і результатів дослідження.

## **1. ОПИС НАВЧАЛЬНОЇ ДИСЦИПЛІНИ**

1.1. **Мета курсової роботи** – закріпити, поглибити й узагальнити теоретичні знання та практичні навички з комп'ютерної обробки та аналізу результатів соціологічних опитувань, здобуті під час навчання.

1.2. **Основними завданнями** вивчення дисципліни є знання головних методів аналізу та комп'ютерної обробки соціологічної інформації та придбання практичних навичок застосування цих знань.

## 1.3. **Характеристика навчальної дисципліни**

Загальна кількість годин: 98. Вид роботи: самостійна робота студента Семестр: 6-й Вид контролю: чотирирівнева шкала оцінювання

### **1.4. Заплановані результати навчання**

Згідно з вимогами освітньо-професійної програми студенти повинні досягти таких результатів навчання:

 **знати**: 1) переваги та недоліки, умови та обмеження основних кількісних методів, що використовуються соціологами у повсякденній практиці, а саме: методи аналізу одновимірних та двовимірних розподілів, методи візуалізації результатів дослідження, методи перевірки статистичних гіпотез, аналіз розбіжностей, кореляційний та факторний аналізи; 2) переваги та обмеження різноманітних пакетів статистичної обробки даних, зокрема пакету SPSS; 3) особливості первинного та вторинного аналізу соціологічної інформації.

**вміти**: 1) застосовувати основні статистичні методи для аналізу результатів соціологічних опитувань з урахуванням рівня вимірювання досліджуваних ознак; 2) використовувати комп'ютерні інструменти статистичного аналізу; 3) визначати, яким з вивчених методів вирішується певне завдання аналізу наявної інформації; 4) інтерпретувати результати застосування певних статистичних методів.

## **1.5. Згідно з вимогами освітньо-професійної програми здобувачі повинні набути компетентності та демонструвати такі результати навчання:**

**Інтегральна компетентність:** Здатність розв'язувати складні спеціалізовані задачі та практичні проблеми у сфері соціології, що передбачають застосування основних соціологічних теорій і методів та характеризуються комплексністю та невизначеністю умов.

## **Загальні компетентності:**

ЗК01. Здатність застосовувати знання в практичних ситуаціях.

ЗК04. Здатність бути критичним і самокритичним.

ЗК05. Здатність спілкуватися з представниками інших професійних груп різного рівня (з експертами з інших галузей знань/видів економічної діяльності).

ЗК06. Здатність діяти соціально відповідально та свідомо.

ЗК08. Здатність вчитися і оволодівати сучасними знаннями.

ЗК09. Здатність використовувати інформаційні та комунікаційні технології.

ЗК10. Здатність генерувати нові ідеї (креативність).

## **Спеціальні (фахові, предметні) компетентності**:

СК01. Здатність оперувати базовим категоріально-понятійним апаратом соціології.

СК03. Здатність аналізувати соціальні зміни, що відбуваються в Україні та світі в цілому.

СК04. Здатність збирати, аналізувати та узагальнювати соціальну інформацію з використанням соціологічних методів.

СК05. Здатність самостійно планувати, організовувати та проводити соціологічне дослідження

СК06. Здатність аналізувати та систематизувати одержані результати, формулювати аргументовані висновки та рекомендації.

СК07. Здатність презентувати результати соціологічних досліджень для фахівців та нефахівців

СК08. Здатність дотримуватися у своїй діяльності норм професійної етики соціолога.

### **2. МЕТОДИЧНІ РЕКОМЕНДАЦІЇ З ПІДГОТОВКИ КУРСОВИХ РОБІТ**

Виконання курсової роботи передбачає наступні етапи:

1) вибір теми курсової роботи та підбір масиву даних, що містить емпіричні дані щодо обраної теми, визначення мети та завдань, предмету та об'єкт дослідження, формулювання дослідницьких гіпотез;

2) послідовне застосування вивчених методів статистичного аналізу з метою дослідження обраної теми на основі аналізу наявних емпіричних даних;

3) оформлення курсової роботи згідно з діючими стандартами, оцінювання курсової роботи науковим керівником та її публічний захист.

## *2.1 Вибір теми курсової роботи*

**Перший етап** курсового дослідження передбачає насамперед *вибір теми* курсового дослідження та *знайдення відповідного масиву емпіричних даних*, що містить інформацію стосовно обраної теми. Це важливий етап, оскільки саме тут студент має можливість обговорити з науковим керівником свої інтереси та обрати тему, яка йому цікава та/або пов'язана з його науковими інтересами. Вихідним положенням є те, що вибір цікавої теми сприятиме формуванню у студентів прагнення дослідити всі її аспекти, виявити детермінанти досліджуваного феномену та закономірності його розвитку.

Ураховуючи специфіку навчальної дисципліни «Методи аналізу та комп'ютерної обробки соціологічної інформації», студентам під час виконання курсової роботи рекомендується зосередитися на можливостях та обмеженнях певних методів статистичного аналізу, на необхідності їх комплексного застосування з метою всебічного вивчення обраної проблеми. У зв'язку з цим, щоб не відволікатися на проблеми, пов'язані зі збором емпіричних даних, рекомендується у якості емпіричної бази курсового дослідження обрати один з наявних масивів, що містить результати масових опитувань: 1) вибрати масив у будь-якому банку соціологічних даних, наприклад, на сайті Національного банку досліджень, де зареєстровані користувачі мають можливість безкоштовно скачувати дані досліджень, що містять масиви у форматі SPSS чи OCA, анкети, опис дослідження, опис методології та супровідні матеріали; 2) використати один із масивів, що отримані у результаті досліджень, проведених фахівцями соціологічного факультету Харківського національного університету імені В. Н. Каразіна. Обирати масив даних пропонується за критерієм представленості в ньому інформації щодо обраної теми.

**Приклади масивів даних, що можуть бути застосовані у якості емпіричної бази курсового дослідження:**

1. Дослідження світових цінностей World Values Survey. Масив даних та анкету можна завантажити за посиланням:

http://www.worldvaluessurvey.org/WVSDocumentationWV6.jsp;

2. Європейське соціальне опитування European Social Survey. Масив даних та анкету можна завантажити за посиланням:

https://www.europeansocialsurvey.org/data/download.html?r=9 Україна брала участь у 2–6 хвилях;

3. Результати загальнонаціонального дослідження «Вища школа як суб'єкт соціокультурної трансформації», проведеного кафедрою соціології Харківського національного університету імені В. Н. Каразіна 2001 р. під керівництвом Л. Г. Сокурянської (за репрезентативною вибіркою опитано 1810 студентів 16 українських вузів);

4. Результати міжнародного дослідження «Вища освіта як фактор соціоструктурних змін: порівняльний аналіз посткомуністичних суспільств», проведений кафедрою соціології Харківського національного університету імені В. Н. Каразіна у 2005–2007 рр. під керівництвом Л. Г. Сокурянської (за репрезентативною вибіркою було опитано 3057 студентів вищих навчальних закладів України, 780 студентів ВНЗ Білорусі, а також – 587 студентів ВНЗ України);

5. Результати міжнародного дослідження «Проблеми формування громадянської ідентичності української молоді: роль освіти як чинника консолідації суспільства», проведеного кафедрою соціології Харківського національного університету імені В. Н. Каразіна у 2008–2009 рр. під керівництвом Л. Г. Сокурянської (вибірка репрезентативна за критеріями «курс навчання» і «профіль навчання»; похибка вибірки не перевищує 5 %; вибіркова сукупність – 3058 респондентів);

6. Результати суцільного опитування студентства Харківського національного університету імені В. Н. Каразіна з жовтня 2011 року по грудень 2012 року, проведене науково-дослідним Інститутом соціально-гуманітарних досліджень спільно з соціологічним факультетом Харківського національного університету імені В. Н. Каразіна (керівник дослідження – проф. Кізілов О. І.);

7. Результати дослідження «Молодь на пограниччі Центральної та Східної Європи: ціннісні орієнтації та повсякденні практики» (2015 р., за репрезентативною вибіркою опитано 1200 учнів випускних класів прикордонних міст України (Харків, Дрогобич, Ужгород), 1043 учні Польщі (Перемишль, Зелена Гура, Жешув), за нерепрезентативною – 359 учнів Угорщини (Ніредьгаза); керівник досліджень – проф. Сокурянська Л. Г.;

8. Результати дослідження «Репродуктивні установки та сімейні цінності сучасного студентства» проведеного кафедрою соціології Харківського національного університету імені В. Н. Каразіна 2019 р., керівник дослідження – проф. Сокурянська Л. Г. (опитано 673 респонденти);

9. Результати різноманітних досліджень, що містяться у Національному банку досліджень:

[https://ukraine.survey-archive.com/data#user-research.](https://ukraine.survey-archive.com/data#user-research)

Під час вибору теми курсової роботи рекомендовано врахувати можливості її подальшого розвитку і використання зібраного матеріалу під час виконання кваліфікаційної роботи (диплома), а також враховувати актуальність проблеми, власні наукові інтереси та можливість отримання масиву даних, що містить змінні, необхідні для аналізу обраної проблеми. Обрання актуальної проблеми дасть можливість в майбутніх дослідженнях звертатися до неї та отримувати значущі результати. Відповідність теми курсової роботи власним науковим інтересам підвищить умотивованість всебічно аналізувати проблему. Робота з масивом емпіричних даних – необхідна умова виконання курсового проекту.

Не дозволяється написання курсової роботи з однієї і тієї ж теми та на одному й тому ж масиві двома студентами одного курсу. Кільком студентам, які навчаються на одному курсі, дозволяється виконувати курсові роботи за одним масивом даних тільки за умови відображення в роботі різних аспектів проблеми (різних ознак).

Після вибору теми курсової роботи та знаходження відповідного масиву емпіричних даних студенти мають визначити мету та завдання, об'єкт та предмет дослідження, сформулювати дослідницькі гіпотези та перейти до головного – застосування різноманітних методів аналізу даних з метою вивчення обраної теми.

### *2.2 Поступове розгортання аналізу наявних даних*

**Другий етап** виконання курсової роботи полягає у поступовому розгортанні аналізу наявних даних, що передбачає, з одного боку, застосування основних методів аналізу даних, що вивчалися протягом семестру, з метою дослідження обраного феномену, с іншого боку, аналіз їх переваг та обмежень, зокрема, евристичного потенціалу в контексті дослідження обраного феномену.

На цьому етапі студент повинен застосувати такі методи:

 Аналіз та візуалізація одновимірних розподілів, в разі потреби застосування мір центральної тенденції.

 Трансформація даних з метою поглиблення аналізу, наприклад, побудова фільтрів з метою дослідження певних соціальних груп та/або побудови соціологічного їх портрету чи створення нових змінних, які сприятимуть більш повному розкриттю неявних тенденцій. Також може бути використано перекодування змінних з метою трансформації первісної шкали, наприклад, метричної в інтервальну.

 Перевірка гіпотез про взаємозв'язок ознак шляхом кореляційного аналізу, зокрема аналізу двовимірних розподілів. В разі потреби створення нових змінних.

 Поширення результатів вибіркового дослідження на всю генеральну сукупність (побудова довірчих інтервалів, статистична перевірка гіпотез).

 Аналіз розбіжностей (параметричні та непараметричні тести значущості розбіжностей).

Крім того рекомендується проаналізувати можливості факторного, кластерного та регресійного аналізів у контексті вирішення аналітичних завдань з теми курсової роботи. Враховуючи той факт, що ці методи викладаються в кінці семестру, та студенти можуть не встигнути їх застосувати, вони не є обов'язковими.

## *2.3 Доопрацювання роботи та захист*

**Третій етап** – заключний. Він містить наступні фази:

1. Оформлення тексту відповідно до вимог, що висуваються до курсових робіт, і здача його керівникові.

2. Доопрацювання тексту з урахуванням зауважень наукового керівника. Здача остаточного варіанту тексту курсової роботи на кафедру не пізніше, як за тиждень до захисту.

- 3. Підготовка презентації роботи.
- 4. Захист курсової роботи у призначений термін.

## **3. СТРУКТУРА І ЗМІСТ КУРСОВОЇ РОБОТИ**

## *Структура курсової роботи та рекомендації щодо обсягу її елементів*

- 1. Титульний аркуш 1 сторінка.
- 2. Зміст 1 сторінка.
- 3. Перелік умовних позначень (за необхідності).
- 4. Вступ 2–3 сторінки.
- 5. Основна частина 20–30 сторінок.
- 6. Висновки 1–2 сторінки.
- 7. Список використаних джерел.
- 8. Додатки (за необхідності).

### *Титульний аркуш*

На титульному аркуші повинні бути зазначені:

- назва вищого навчального закладу;
- назва кафедри, де виконувалася робота;
- назва групи;
- прізвище, ім'я та по-батькові автора роботи (повністю);
- тема роботи;
- прізвище, ініціали, посада й учений ступінь керівника;
- місце і рік виконання роботи.

### *Зміст*

Слугує для забезпечення швидкого пошуку потрібної інформації й повинен включати назви складових частин курсової роботи з обов'язковим зазначенням номерів сторінок.

### *Вступ*

Вступ є важливим показником кваліфікаційної «зрілості» автора курсової. Вступ повинен бути чітким і зваженим (2-3 сторінки). Його не слід перевантажувати загальними фразами.

У вступі:

обґрунтовується вибір теми роботи, описуються сутність і актуальність досліджуваної проблеми;

надається аналіз наявних досліджень за темою курсової роботи або літератури з теми дослідження;

визначаються об'єкт і предмет курсової роботи;

формулюються мета й завдання роботи;

вказується емпірична база дослідження;

дається коротка довідка про структуру роботи.

**Актуальність теми дослідження** – це обґрунтування проблеми дослідження з точки зору її соціальної та наукової значущості.

Актуальність курсової роботи повинна розкривати необхідність дослідження обраної теми, цей розділ повинен містити відповідь на питання: «Чому слід займатися вивченням даної теми?». Іншими словами, актуальність теми дослідження – це опис проблемної ситуації та її соціальної значущості. Актуальність можна формулювати за допомогою наступних вступних фраз:

«Досліджувана тема актуальна через ...»,

«Тема представляє теоретичний і практичний інтереси, тому що ...»,

«Дослідження вважається дискусійним не тільки в Україні, але і за кордоном ...»,

«На актуальність теми вказують такі чинники, як ...»,

«Актуальність курсової роботи полягає в ...»,

«Актуальність теми курсової роботи зумовлена ...».

**Аналіз останніх досліджень і публікацій з** теми курсового дослідження. Слід стисло, критично проаналізувати основні положення останніх досліджень і публікацій, що безпосередньо стосуються теми курсового дослідження, виокремити досі не вирішені частини загальної проблеми, вивченню яких присвячено курсову роботу.

**Об'єкт і предмет** дослідження завжди представлені в самій темі курсової роботи. Об'єкт — носій проблемної ситуації. Наприклад, якщо досліджується тема «Ціннісні орієнтації українського студентства», то об'єктом виступає *українське студентство*. Предмет — це найбільш значущі особливості об'єкта, які підлягають безпосередньому вивченню у контексті конкретного дослідження. Отже, у наведеній вище темі, предметом дослідження є *ціннісні*  **орієнтації** українського студентства. При цьому слід мати на увазі, що один і той самий об'єкт може досліджуватися з різних боків, метою вивчення різних проблем, тобто може мати різні предмети дослідження. Наприклад, якщо тема курсової роботи — «Академічна мобільність українських студентів», то об'єктом дослідження також буде українське студентство, проте предмет дослідження буде інший — академічна мобільність.

**Мета** роботи у формулюванні може бути подібною за змістом (або майже збігається) з назвою самої теми, а попереду повинно стояти дієслово: виявити, визначити, установити, проаналізувати, дослідити тощо. Слід пам'ятати, що мета завжди націлена на кінцевий результат.

Наприклад, у другій запропонованій в попередньому прикладі темі, мета може бути сформульована так: «дослідити стан та детермінанти академічної мобільності в Україні».

**Завдання** розкривають конкретні кроки, за допомогою яких досягається мета курсової роботи. Це, по суті, алгоритм досягнення мети. На основі сформульованих завдань вибудовується структура самої курсової роботи, що відображена у змісті (у його пунктах). Тобто, завдання роботи повинні бути безпосередньо пов'язані зі змістом. Пунктів змісту може бути стільки ж або більше, ніж завдань, але не менше.

До кожного завдання можна сформулювати **гіпотезу**. Гіпотези слід темдосягненню мети дослідження. Слід мати на увазі, що гіпотези зазвичай виводять з актуальних теоретичних уявлень та/або емпіричних даних, а перевірка сформульованих гіпотез здійснюється шляхом застосування певного методу (чи кількох методів) аналізу даних.

**Емпірична база дослідження –** це інформація про масив даних, який використовується для дослідження теми курсової роботи. Характеризуючи емпіричну базу, необхідно вказати, результати якого дослідження містить масив даних, коли та ким воно проводилося.

Приклади.

*Приклад 1. Тема дослідження* – Ціннісні орієнтації студентів Харківського національного університету імені В. Н. Каразіна: застосування методів аналізу даних в пошуку латентних закономірностей

*Емпірична база дослідження.* В якості емпіричної бази ми використовували масиви даних, отримані в результаті дослідження студентства Харківського національного університету імені В.Н. Каразіна в період з жовтня 2011 року по грудень 2012 року (суцільне опитування студентів 1, 3 і 5 курсів, масиви даних Univer1.sav, Univer3.sav та Univer5.sav), що було проведено науково-дослідним Інститутом соціально-гуманітарних досліджень спільно з соціологічним факультетом Харківського національного університету імені В.Н. Каразіна.

*Приклад 2. Тема дослідження* – Академічна порядність сучасних українських студентів в контексті становлення академічної культури.

*Емпірична база дослідження.* Емпіричною основою нашого аналізу слугують масиви даних, отримані в рамках проекту «Академічна культура українського студентства: основні чинники формування та розвитку», реалізованого з 25.12.2014 по 10.07.2015 колективом Східноукраїнського Фонду соціальних досліджень спільно з співробітниками Інституту соціальногуманітарних досліджень Харківського національного університету імені В. Н. Каразіна за підтримки Міжнародного фонду «Відродження». Зокрема, використовувалися результати масового соціологічного опитування студентів та викладачів вищих навчальних закладів (масив даних становить 1928 студентів і 374 викладача).

*Приклад 3. Тема дослідження* – Динаміка ціннісної свідомості українського студентства.

*Емпірична база дослідження*. Емпірична база – масиви даних, що містять результати міжнародного дослідження «Вища школа як суб'єкт соціокультурної трансформації» (2002-2009 рр.), що було здійснено співробітниками кафедри соціології та соціологічної лабораторії соціологічного факультету Харківського національного університету імені В. Н. Каразіна (за репрезентативною вибіркою опитано 1972 студенти українських ВНЗ та 981 студент ВНЗ Білорусі).

**Методи дослідження**. У вступі також необхідно вказати про методи, які використовуються в роботі. Подають перелік використаних методів дослідження для досягнення поставленої в роботі мети. Перераховувати їх треба не відриваючи від змісту роботи, а коротко та змістовно визначаючи, що саме досліджувалось тим чи іншим методом.

### *Основна частина*

Основна частина курсової роботи присвячена розкриттю, деталізації, доказу, аргументації основних положень роботи. Висвітлюється процес дослідження, дається аналіз та узагальнення отриманих результатів, їхня інтерпретація та пояснення. При цьому головна увага приділяється аналізу евристичних можливостей та обмежень кожного з застосованих методів, демонстрації необхідності комплексного використання різноманітних методів аналізу даних, кожний з яких призначений для вирішення конкретних аналітичних завдань.

Кожний розділ основної частини курсової роботи має представляти результати застосування певного методу аналізу даних в контексті дослідження теми курсової роботи та містити короткі висновки стосовно його переваг та недоліків, певних обмежень, які зумовлюють необхідність звернути увагу на інші засоби вивчення досліджуваного феномену та дозволять розкрити його нові грані. Кожний розділ має містити стислий висновок щодо доцільності використання певних методів аналізу та/або прийомів трансформації вихідних даних з метою вирішення завдань курсової роботи.

У основній частині курсової роботи мають бути представлені принаймні 5 розділів, що охоплюють основні методи аналізу даних та засоби їх комп'ютерної реалізації.

Наприклад, якщо тема курсової роботи – *академічна мобільність українського студентства*, то розділи можуть містити наступне:

1. Можливості та обмеження аналізу одновимірних розподілів в дослідженні ... *(наприклад, академічної мобільності українського студентства).* У розділі необхідно представити одновимірні розподіли за змінними, що мають відношення до теми курсового дослідження, проаналізувати їх та виокремити ті моменти, що викликають найбільшу зацікавленість. При цьому необхідно звернути увагу на шкали вимірювання аналізованих змінних, на статистики, що можуть сприяти їх аналізу. У висновку до розділу обов'язково слід вказати обмеження методу одновимірних розподілів, що провокує необхідність застосування інших методів аналізу даних. У розділі, як мінімум, повинно бути представлено одновимірний розподіл за ознакою «академічна мобільність» та проаналізовано, який відсоток опитаних є академічно мобільними, який відсоток можна вважати потенційно мобільними, який – зовсім не мобільними, а також попередні роздуми стосовно факторів, що сприяють академічній мобільності.

2. Побудова фільтрів як засіб створення соціологічного портрету … *(наприклад, академічно мобільних студентів).* У розділі слід вказати, чому без побудови фільтрів неможна побудувати соціологічний портрет означеної групи, крім того необхідно представити (1) логічну умову для виділення академічно мобільних студентів та (2) аналіз характерних рис цих студентів, отриманий за допомогою одновимірних розподілів після підключення фільтру. Наприкінці розділу слід висунути гіпотези стосовно факторів, що сприяють академічній мобільності.

3. У третьому розділі слід представити результати перевірки висунутих гіпотез. Найчастіше висунуті гіпотези є гіпотезами про взаємозв'язок двох ознак, які можна перевірити шляхом аналізу двовимірних розподілів. Отже, у цьому розділі мають бути представлені (1) побудовані кореляційні таблиці та їх змістовна інтерпретація, (2) обчислені та проінтерпретовані значень коефіцієнти кореляції. У висновку треба коротко схарактеризувати, що саме вдалося виявити даним методом та що ще потребує вивчення.

4. У четвертому розділі пропонується обговорити можливості поширення найбільш важливих висновків на генеральну сукупність та розрахувати довірчі інтервали.

5. У п'ятому розділі доцільно проаналізувати можливості методів аналізу розбіжностей та застосувати який-небудь з них (наприклад, дисперсійний аналіз). Підсумовуючи цей розділ необхідно можливості методів аналізу кореляційних зв'язків и методів аналізу розбіжностей.

Додатково підтримується прагнення студентів застосувати більш складні методи: факторного, кластерного та регресійного аналізів. Ці методи мають бути представлені в окремому (-их) розділі (-ах). Застосування більш складних методів аналізу даних дозволяє студентам отримати максимум 5 балів, але так, що загальна кількість балів за курсову роботу не перевищувала 35.

Зазначена послідовність розділів не є обов'язковою. Наприклад, у випадку дослідження певної соціальної групи (наприклад, інтелектуальної еліти) робота починається з побудови фільтру для її виділення з загального масиву даних.

### *Висновки*

Написання висновків – це заключний етап роботи студента над темою курсової роботи. В них стисло подається те, що було зроблено для розкриття теми, аналізуються методи, застосовані для вирішення завдань та досягнення мети дослідження. Крім того тут можуть бути наведені конкретні рекомендації щодо практичного використання отриманих результатів.

### *Список використаних джерел*

В списку використаних джерел мають бути представлені навчальна література, монографічні дослідження, наукові статті, статистичні видання, довідники та інтернет-джерела. Список повинен містити не менше 5 сучасних джерел (опублікованих не раніше 2015 року), вивчених студентами. На всі наведені в списку джерела повинні бути посилання в тексті курсової роботи.

Список використаних джерел має містити принаймні 1–2 основних теоретичних джерела за темою роботи. Основна частина списку джерел – це публікації, зокрема підручники, з методів аналізу даних (мінімальна кількість – 2-3). Якщо емпіричною базою курсового дослідження слугував завантажений з інтернету масив даних, необхідно обов'язково зробити посилання на банк даних чи інше джерело, де цей масив було отримано.

### *Додатки*

Додатки – допоміжні ілюстративно-графічні, табличні, розрахункові та текстові матеріали, що доповнюють текст роботи, але їх недоцільно (обсяг більше 1 сторінки) приводити в основному тексті курсової роботи.

Додатки до курсової роботи можуть включати в себе таблиці виводу з SPSS, що займають більше 1 сторінки, та проміжні обчислення, розрахунки, викладення.

Додатки поміщають в кінці курсової роботи. Кожен з них має починатися з нової сторінки і мати заголовок. Додатки повинні мати спільну з іншою частиною курсової роботи наскрізну нумерацію сторінок. На кожен з додатків в основній частині курсової роботи повинне бути посилання.

Послідовність додатків повинна відповідати їх згадці в тексті.

Додатки не враховуються при визначенні обсягу курсової роботи.

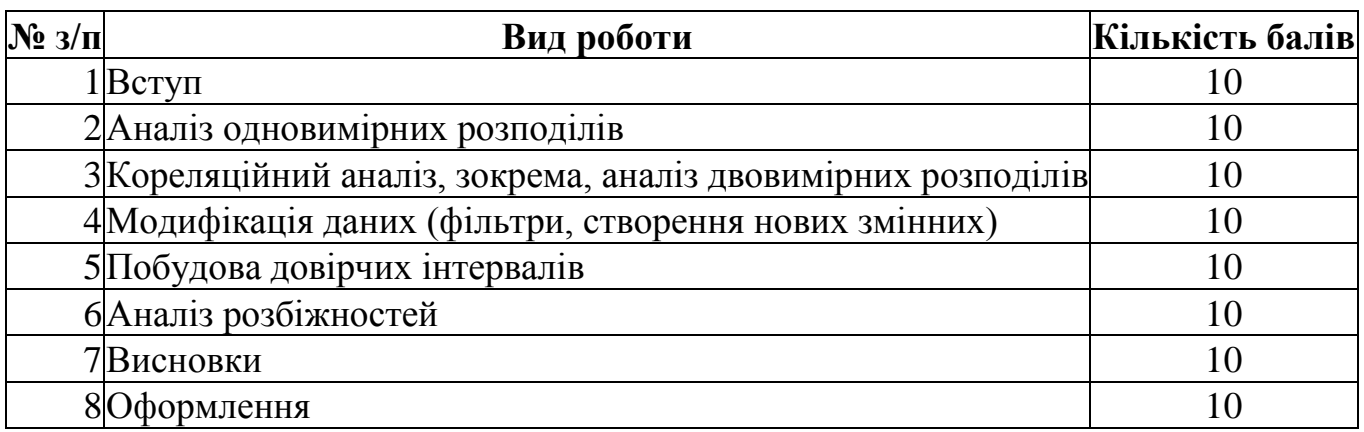

### **4. Критерії оцінювання курсової роботи**

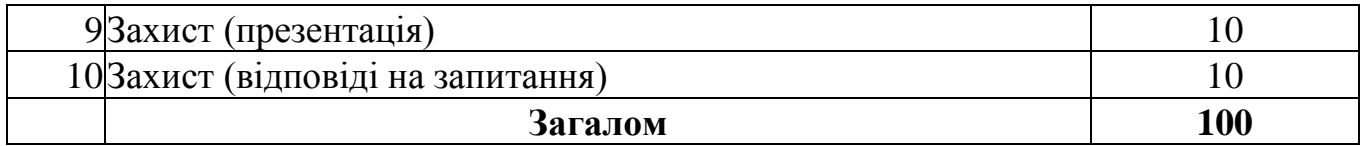

- 1. Вступ оцінюється за такими параметрами:
	- Вибір ТЕМИ (назва) курсового дослідження, що може бути розкрита на основі запропонованого масиву даних - 2 б.
	- Формулювання ПРОБЛЕМИ та ГІПОТЕЗ 4 б.
	- Виділення та обґрунтування ЗМІННИХ, які будуть застосовані для розкриття теми (за допомогою яких аналізуватиметься проблема) - 4 б.
- 2. Пункти 2-6 оцінюються так:
	- вміння правильно обрати статистики, які мають бути застосовані для вирішення завдання, а також навички обґрунтування свого вибору - 3 б.;
	- вміння виконати всі необхідні розрахунки 3 б. ;
	- інтерпретації отриманих результатів 3 б. ;
	- правильність візуального подання результатів 1 б..
- 3. Висновки мають містити:
	- змістовні результати  $-4$  б.;
	- аналіз методів, що були застосовані для вирішення завдань та досягнення мети дослідження – 6 б.

4. Оформлення:

- $\bullet$  Відповідність курсової роботи загальними вимогам -4 б.;
- Правильність оформлення таблиць та діаграм  $-3$  б.:
- Оформлення бібліографічних посилань 3 б.

5. Захист: 1) наявність презентації (3 б.); 2) вміння логічно та водночас цікаво представити головні результати своєї роботи (3 б.); відповіді на запитання (4 б.).

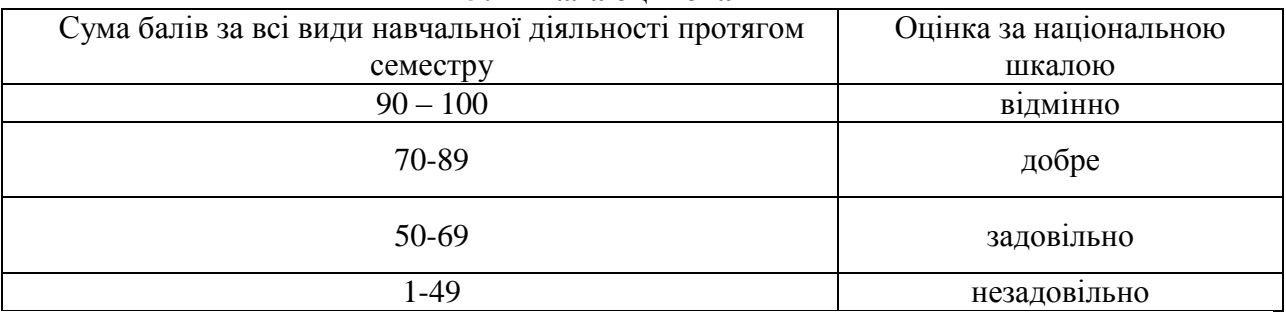

### **5. Шкала оцінювання**

### **6. Рекомендована література**

Кислова, О. М., & Кузіна, І. І. (2021). Методи аналізу та комп'ютерної обробки соціологічної інформації : методичні вказівки для написання та оформлення курсових робіт. Харків : ХНУ імені В. Н. Каразіна. 32 с.

### **Додаткова**

1. Бахрушин, В. Є. (2011). *Методи аналізу даних*. Запоріжжя*: КПУ*. URL: <http://kist.ntu.edu.ua/textPhD/metDataManing.pdf>

2. Богдан, О. В. (2015). Що варто знати про соціологію та соціальні дослідження? Посібник-довідник для громадських активістів та всіх зацікавлених. К.: Дух і Літера. URL: [http://ekmair.ukma.edu.ua/bitstream/handle/123456789/7700/Bogdan\\_SocResearch.pdf?sequence=](http://ekmair.ukma.edu.ua/bitstream/handle/123456789/7700/Bogdan_SocResearch.pdf?sequence=5&isAllowed=y) [5&isAllowed=y](http://ekmair.ukma.edu.ua/bitstream/handle/123456789/7700/Bogdan_SocResearch.pdf?sequence=5&isAllowed=y)

3. Панченко, Л. Ф. (2019). Грамотність у галузі даних: визначення, підходи, напрями формування. *Вісник НТУУ" КПІ" Політологія. Соціологія. Право.* № 3 (43). С. 118- 126.

4. Паянок, Т. М., & Задорожня, Т. М. (2020). Статистичний аналіз даних: навчальний посібник. Ірпінь : Університет державної фіскальної служби України. URL: <http://ir.nusta.edu.ua/handle/123456789/4900>

5. Фетісов, В. С. (2018). Пакет статистичного аналізу даних STATISTICA : навч. посіб. Ніжин : НДУ ім. М. Гоголя. URL: [http://lib.ndu.edu.ua/dspace/bitstream/123456789/32/1/%D0%9F%D0%B0%D0%BA%D0%B5%](http://lib.ndu.edu.ua/dspace/bitstream/123456789/32/1/%D0%9F%D0%B0%D0%BA%D0%B5%D1%82%20%D1%81%D1%82%D0%B0%D1%82%D0%B8%D1%81%D1%82%D0%B8%D1%87%D0%BD%D0%BE%D0%B3%D0%BE%20%D0%B0%D0%BD%D0%B0%D0%BB%D1%96%D0%B7%D1%83%20%D0%B4%D0%B0%D0%BD%D0%B8%D1%85%20STATISTICA.pdf) [D1%82%20%D1%81%D1%82%D0%B0%D1%82%D0%B8%D1%81%D1%82%D0%B8%D1%8](http://lib.ndu.edu.ua/dspace/bitstream/123456789/32/1/%D0%9F%D0%B0%D0%BA%D0%B5%D1%82%20%D1%81%D1%82%D0%B0%D1%82%D0%B8%D1%81%D1%82%D0%B8%D1%87%D0%BD%D0%BE%D0%B3%D0%BE%20%D0%B0%D0%BD%D0%B0%D0%BB%D1%96%D0%B7%D1%83%20%D0%B4%D0%B0%D0%BD%D0%B8%D1%85%20STATISTICA.pdf) [7%D0%BD%D0%BE%D0%B3%D0%BE%20%D0%B0%D0%BD%D0%B0%D0%BB%D1%96](http://lib.ndu.edu.ua/dspace/bitstream/123456789/32/1/%D0%9F%D0%B0%D0%BA%D0%B5%D1%82%20%D1%81%D1%82%D0%B0%D1%82%D0%B8%D1%81%D1%82%D0%B8%D1%87%D0%BD%D0%BE%D0%B3%D0%BE%20%D0%B0%D0%BD%D0%B0%D0%BB%D1%96%D0%B7%D1%83%20%D0%B4%D0%B0%D0%BD%D0%B8%D1%85%20STATISTICA.pdf) [%D0%B7%D1%83%20%D0%B4%D0%B0%D0%BD%D0%B8%D1%85%20STATISTICA.pdf](http://lib.ndu.edu.ua/dspace/bitstream/123456789/32/1/%D0%9F%D0%B0%D0%BA%D0%B5%D1%82%20%D1%81%D1%82%D0%B0%D1%82%D0%B8%D1%81%D1%82%D0%B8%D1%87%D0%BD%D0%BE%D0%B3%D0%BE%20%D0%B0%D0%BD%D0%B0%D0%BB%D1%96%D0%B7%D1%83%20%D0%B4%D0%B0%D0%BD%D0%B8%D1%85%20STATISTICA.pdf)

6. Грицюк П.М., Остапчук О.П. Аналіз даних: Навчальний посібник.– Рівне: НУВГП, 2008. URI: <http://ep3.nuwm.edu.ua/id/eprint/14727>

7. Желязны, Д. (2007). Говори на языке диаграмм: Пособие по визуальным коммуникациям для руководителей / Пер. с англ. М.: Институт комплексных стратегических исследований.

8. Хили, Дж. (2005). Статистика: социологические и маркетинговые исследования / Дж. Хили. СПб.: Питер; Киев: ДиасофтЮП.

9. Amrhein, V., Trafimow, D., & Greenland, S. (2019). Inferential Statistics as Descriptive Statistics: There Is No Replication Crisis if We Don't Expect Replication. *The American Statistician*. Vol. 73. Issue sup1: Statistical Inference in the 21st Century: A World Beyond p < 0.05. P. 262-270. URL:<https://doi.org/10.1080/00031305.2018.1543137>

### **Посилання на інформаційні ресурси в Інтернеті**

SPSS Tutorial для анализа данных | SPSS для начинающих. URL: <https://www.youtube.com/watch?v=Bku1p481z80>

Как правильно вбить данные в СПСС:

<https://www.youtube.com/watch?v=8Ba1ny5WSR0>

Ввод данных в SPSS. Начало работы. URL: [https://www.youtube.com/watch?v=-](https://www.youtube.com/watch?v=-N2JVWp0WCk) [N2JVWp0WCk](https://www.youtube.com/watch?v=-N2JVWp0WCk)

Множественные ответы. URL: <https://www.youtube.com/watch?v=F0snpo-iNiM>

Одномерное распределенее. URL: <https://www.youtube.com/watch?v=jeruPFrDJqI>

Как посчитать коэффициенты корреляции в SPSS. URL:

<https://www.youtube.com/watch?v=bmvi9kp7nQs>

Корреляционный анализ в SPSS. URL:

<https://www.youtube.com/watch?v=ZabAv0XQnE8>

Тема по SPSS: множественная линейная регрессия - одновременное включение всех переменных в модель. URL: [https://www.youtube.com/watch?v=XjR-8Q0gz\\_o](https://www.youtube.com/watch?v=XjR-8Q0gz_o)

Как посчитать коэффициенты корреляции в SPSS: <https://www.youtube.com/watch?v=bmvi9kp7nQs>

Корреляционный анализ в SPSS:<https://www.youtube.com/watch?v=ZabAv0XQnE8>